Universidade Federal do Estado do Rio de Janeiro

Programa de Pós-Graduação em Biblioteconomia

1ª Jornada de Pós-Graduação da UNIRIO

de 19 a 23 outubro de 2015

## **IMPACTO DO SOFTWARE ZOTERO NO PROCESSO DE COMUNICAÇÃO CIENTÍFICA: ESTUDO DE CASO NA ENSP/FIOCRUZ**

**Leonardo Simonini Ferreira** Mestrando no Programa de Pós-graduação em Biblioteconomia (PPGB)

> **Dra. Eloísa da Conceição Príncipe de Oliveira** Programa de Pós-graduação em Biblioteconomia (PPGB) Doutora em Ciência da Informação

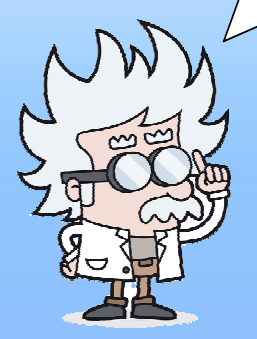

Bases de dados

Artigos

Livros Teses

Os softwares gerenciadores de referências bibliográficas constituem-se hoje numa realidade na geração da produção técnico-científica e, consequentemente, na gestão de pesquisa nos diversos níveis acadêmicos, incorporando dinamicidade, praticidade e economia de tempo em seu processo.

Sendo assim, considera-se importante fazer uso destes softwares que além de armazenar o conteúdo de documentos também auxiliam na escrita do texto acadêmico dentro das normas bibliográficas vigentes.

**Importação Integração**

**Zotero**

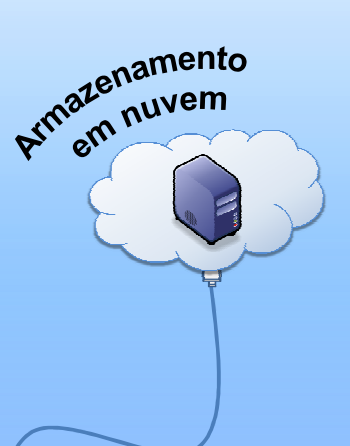

Editores de re

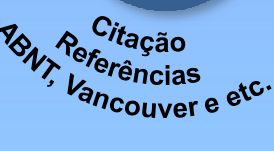

Com o Zotero é possível organizar as referências e o resultado de buscas feitas nas bases de dados em coleções; anexar arquivos ou endereço web à uma referência para acesso imediato; criar bibliografias em diversas normas; trabalhar em grupo, colaborando e compartilhando referências; integração com editores de texto; e o controle de registros duplicados.

O 2018 é O Zotero?<br>O <sup>Que o Zotero é um software</sup>

gerenciador de referências bibliográficas de código aberto, arquivador de documentos, gerenciador de citações e uma ferramenta de colaboração!

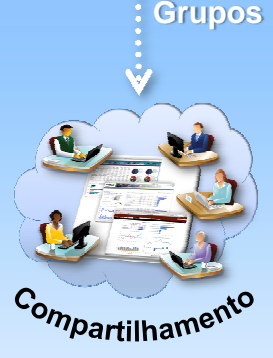

Esta pesquisa tem por objetivo analisar o uso do software para gerenciamento de referências bibliográficas Zotero e seus impactos no processo de pesquisa acadêmica pelos docentes e discentes da Escola Nacional de Saúde Pública Sérgio Arouca (ENSP) da Fundação Oswaldo Cruz (Fiocruz).

A abordagem metodológica da pesquisa é de natureza quanti-qualitativa. Trata-se de um estudo descritivo realizado por meio da aplicação de um estudo de usuário com base em um questionário eletrônico. Espera-se descobrir como os alunos da pós-graduação da ENSP vêm utilizando os recursos da ferramenta Zotero e se o uso da ferramenta favorece os processos de produção de textos e artigos científicos e interação entre alunos, orientadores e grupos de pesquisa.